## **Benchmarking Digimodes**

Zahlenbeispiele, theoretische Betrachtung nach Shannon-Hartley-Gesetz DL9JBE@darc.de, Amateurfunk-Barcamp 4. November 2018

Disclaimer: Der SNR<sub>2500</sub> bezieht sich auf das Verhälthnis Signalstärke zu Rauschleistung auf einem 2500 Hz Kanal, also SNR<sub>2500</sub> = S / (N<sub>0</sub> · 2500 Hz), und stellt einen groben Schätzwert für gute Lesbarkeit dar, den ich nicht verifiziert habe. Der tatsächliche Wert kann in der Praxis abweichen und hängt auch von der Art der Störungen ab. Es wird weiterhin angenommen, dass ein Wort 36 bit Information enthält also 1 WPM = 0.6 bit/s. Auch dies ist nur ein Schätzwert und könnte durch Datenkompression, Weglassen bzw. Hinzufügen von Groß-/Kleinschreibung oder Zulassen von Sonderzeichen (Umlauten, japanischen Zeichen, etc.) anders ausfallen. Fehler vorbehalten, also im Zweifelsfalle bitte mit eigenen recherchierten, geschätzten oder selbst gemessenen Werten selbst nachrechnen!

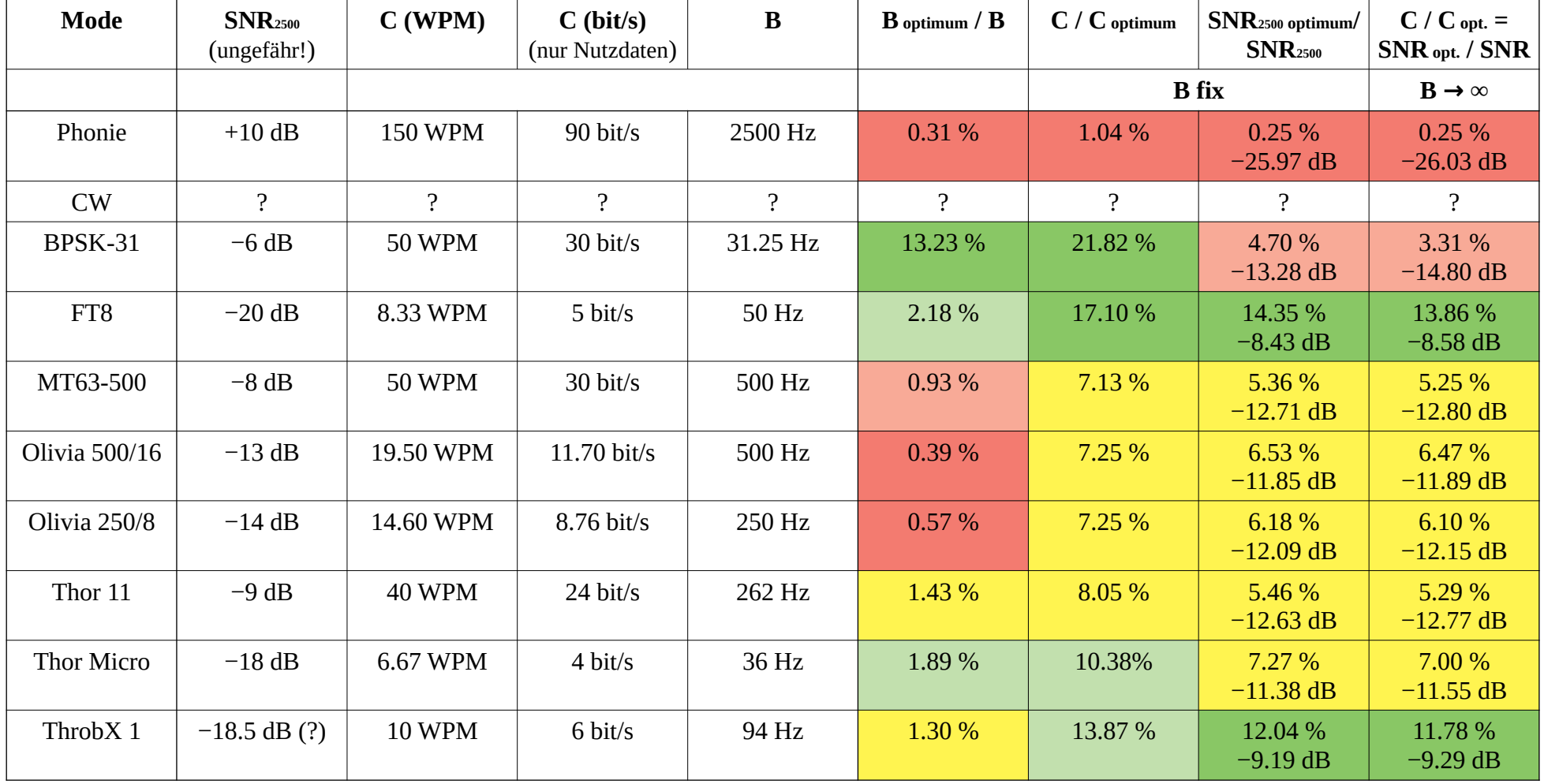

## **Benchmarking Digimodes**

Programm zur Berechnung DL9JBE@darc.de, Amateurfunk-Barcamp 4. November 2018

```
#!/usr/bin/env lua
function dB(factor)
   return math.log(factor, 10) * 10
end
function fmt(number)
   return string.format("%.2f", number)
end
function bm(C, B, SN2500 dB)
 local ln2 = math.loa(2)local SN2500 = 10^{\circ}(SN2500 dB/10)
  local SN = SN2500 * 2500local maxC = B * math.log(1 + SN / B) / ln2
   if C > maxC then
     print("Unreal!")
     return
   end
   local maxClim = SN / ln2
  local minSN2500 = (2^(C/B) - 1) * B / 2500local minSN2500lim = C * ln2 / 2500local minSN2500 dB = dB(minSN2500)local minSN2500\overline{lim} dB = dB(minSN2500lim)
  local minBlower = \overline{\theta} local minBupper = B
   local minB
   while true do
    minB = (minBlower + minBupper) / 2if minB == minB lower or minB == minBupper then
       break
     end
    local tmp = (2^{\wedge}(C/\text{minB}) - 1) * minB
     if tmp < SN then
      minBupper = minB elseif tmp > SN then
      minBlower = minB else
       break
     end
   end
   print()
 print("Capacity: " .. fmt(C) .. " bps")
 print(" max (B fix): " .. fmt(maxC) .. " bps")
 print(" eff: " .. fmt(100 * C / maxC) .. " %")
 print(" max (B inf): " .. fmt(maxClim) .. " bps")
 print(" eff: " .. fmt(100 * C / maxClim) .. " %")
  print()<br>print("Bandwidth:
 print("Bandwidth: " .. fmt(B) .. " Hz")<br>print(" min: " .. fmt(minB) .. " H
 print(" min: " ... fmt(minB) ... " Hz")<br>print(" min: " ... fmt(minB) ... " Hz")
                         \cdots ... fmt(100 * minB / B) ... " %")
  print()
   print("S/N (2500): " .. fmt(SN2500_dB) .. " dB")
   print(" min (B fix): " .. fmt(minSN2500_dB) .. " dB")
   print(" eff: " .. fmt(minSN2500_dB - SN2500_dB) .. " dB (" .. fmt(100 * minSN2500 / SN2500) .. " %)")
  print(" min (B inf): " ... find(minSN2500\overline{lim} dB) ... " dB") print(" eff: " .. fmt(minSN2500lim_dB - SN2500_dB) .. " dB (" .. fmt(100 * minSN2500lim / SN2500) .. " %)")
   print()
end
```